## **IES TORRE DE LOS HERBEROS - Tutorial Moddle**

Escrito por Manuel Jueves, 09 de Abril de 2020 18:48 -

Aquí os presentamos un reciente tutorial para la gestión de Moddle en centros educativos con el perfil profesorado.

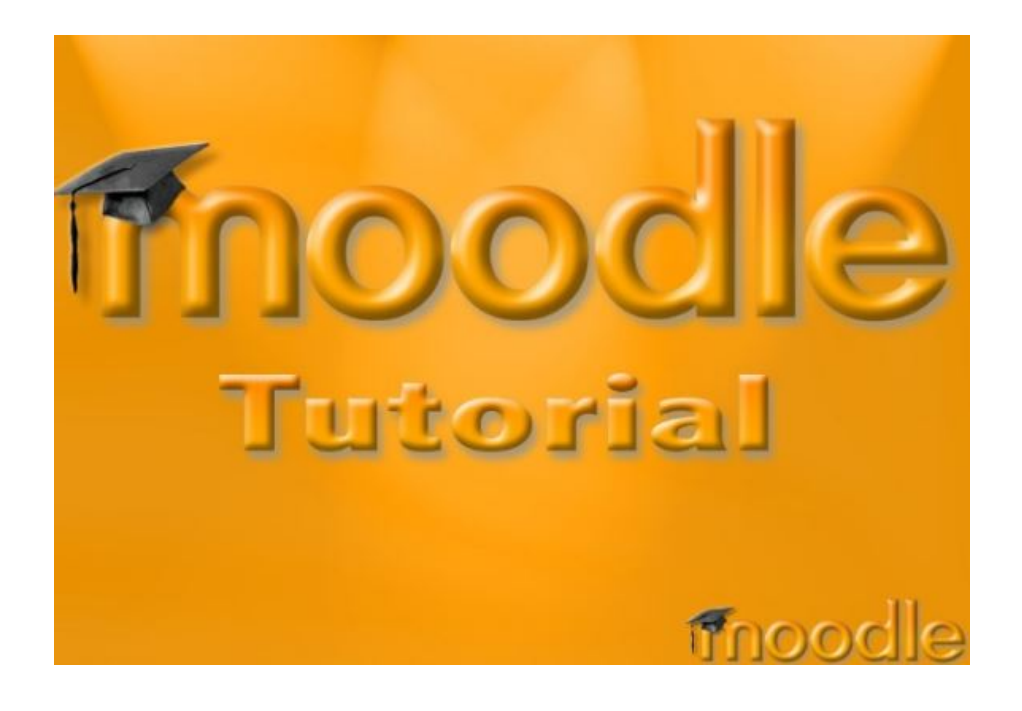